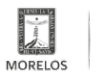

# [INAUGURA VÍCTOR MERCADO EL "CURSO PARA TAXISTAS DE CLASE](https://movilidadytransporte.morelos.gob.mx/noticias/inaugura-victor-mercado-el-curso-para-taxistas-de-clase-mundial) [MUNDIAL"](https://movilidadytransporte.morelos.gob.mx/noticias/inaugura-victor-mercado-el-curso-para-taxistas-de-clase-mundial) **[1]**

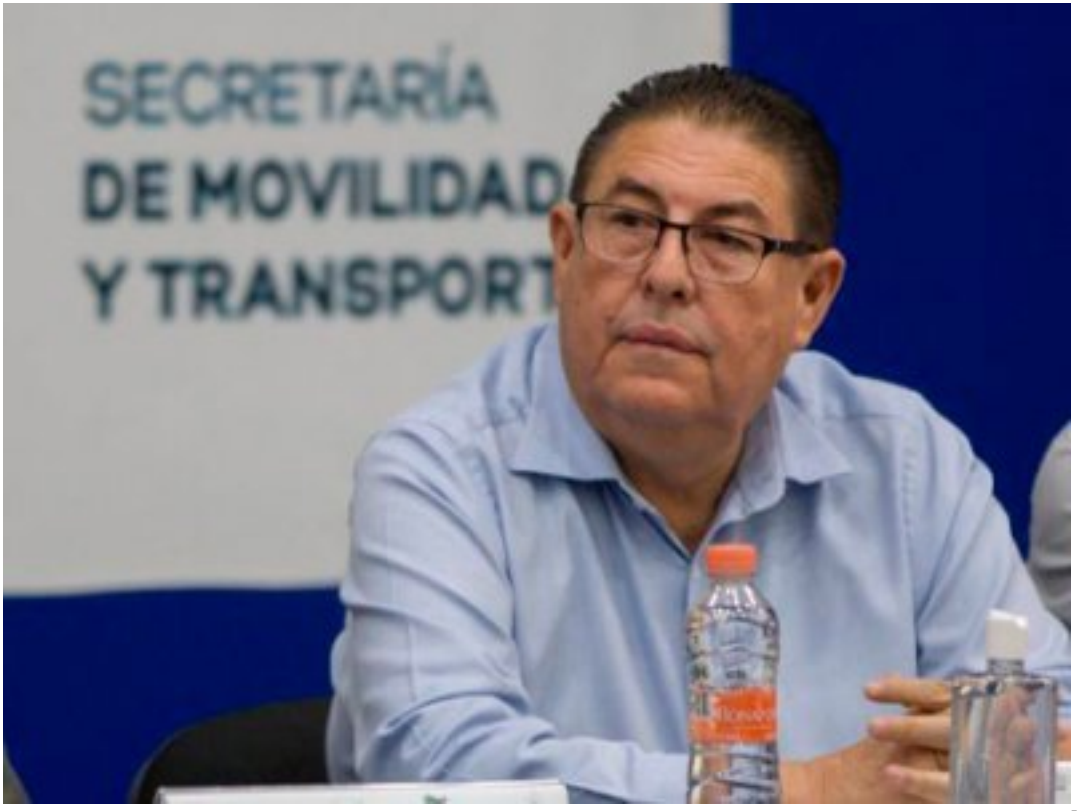

[2]

• Más de 200 operadores de sitios y radio taxis son capacitados para prestar un mejor servicio.

El secretario de Movilidad y Transporte, Víctor Mercado Salgado, inauguró el "Curso para taxistas de clase mundial", organizado por la Coordinación General de Transporte en el Estado de Morelos C.G.TEM.A.C., dirigido a operadores de sitios y unidades de transporte sin itinerario fijo.

Durante su mensaje, Mercado Salgado señaló a los asistentes que la capacitación permite dar seguridad a las y los ciudadanos que diariamente hacen uso de las unidades, por lo que reconoció su interés de seguir preparándose para poder brindar un servicio cada vez más profesional.

Indicó que, desde la Secretaría de Movilidad y Transporte (SMyT), continuarán impulsando este tipo de acciones para dignificar el servicio público en la entidad, en beneficio de la población.

Asimismo, el funcionario recordó que la SMyT continúa con la certificación a través de la capacitación y curso en manejo que imparte el Colegio de Educación Profesional Técnica del Estado de Morelos (Conalep Morelos), que hasta el momento siete mil 480 operadores han realizado con éxito.

"La capacitación nos hace mejores, la ciudadanía tiene que enterarse de que ustedes están haciendo grandes esfuerzos por mejorar la calidad en el servicio que prestan, la mayoría de ustedes ya tomaron también el curso que imparte Conalep Morelos", dijo.

El "Curso para taxistas de clase mundial" fue impartido por el ponente Martín Núñez Mesta, orientado a 200 operadores de taxi de sitios Paloma de la Paz, Glorieta Chapultepec y C.G.TEM.A.C.

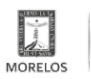

Published on Movilidad y Transporte del Estado de Morelos (https://movilidadytransporte.morelos.gob.mx)

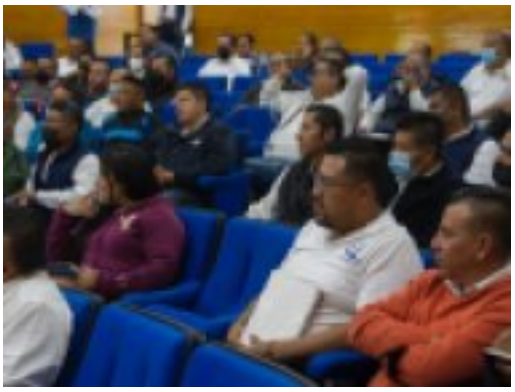

[3]

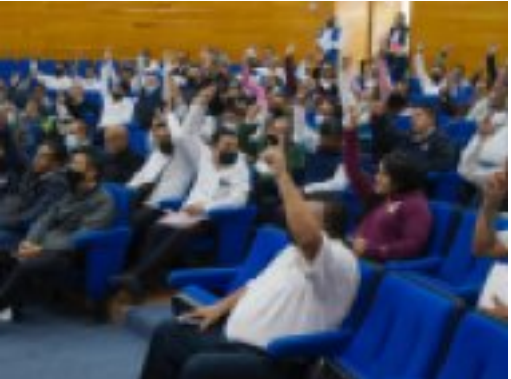

 $[4]$ 

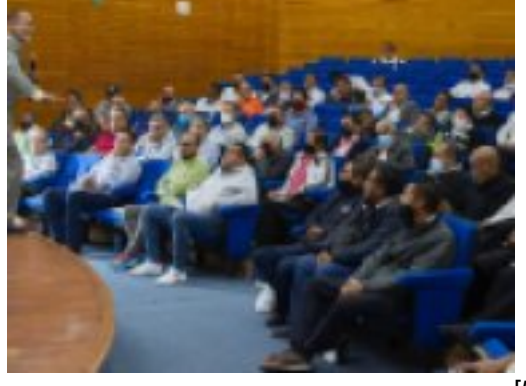

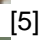

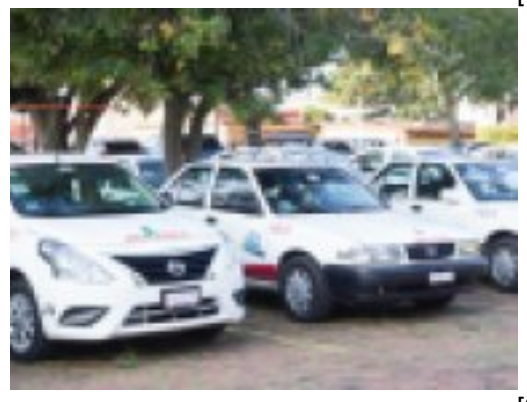

-<br>[6]

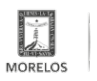

SECRETARÍA<br>DE MOVILIDAD<br>Y TRANSPORTE

## **INAUGURA VÍCTOR MERCADO EL "CURSO PARA TAXISTAS DE CLASE MUNDIAL"**

Published on Movilidad y Transporte del Estado de Morelos (https://movilidadytransporte.morelos.gob.mx)

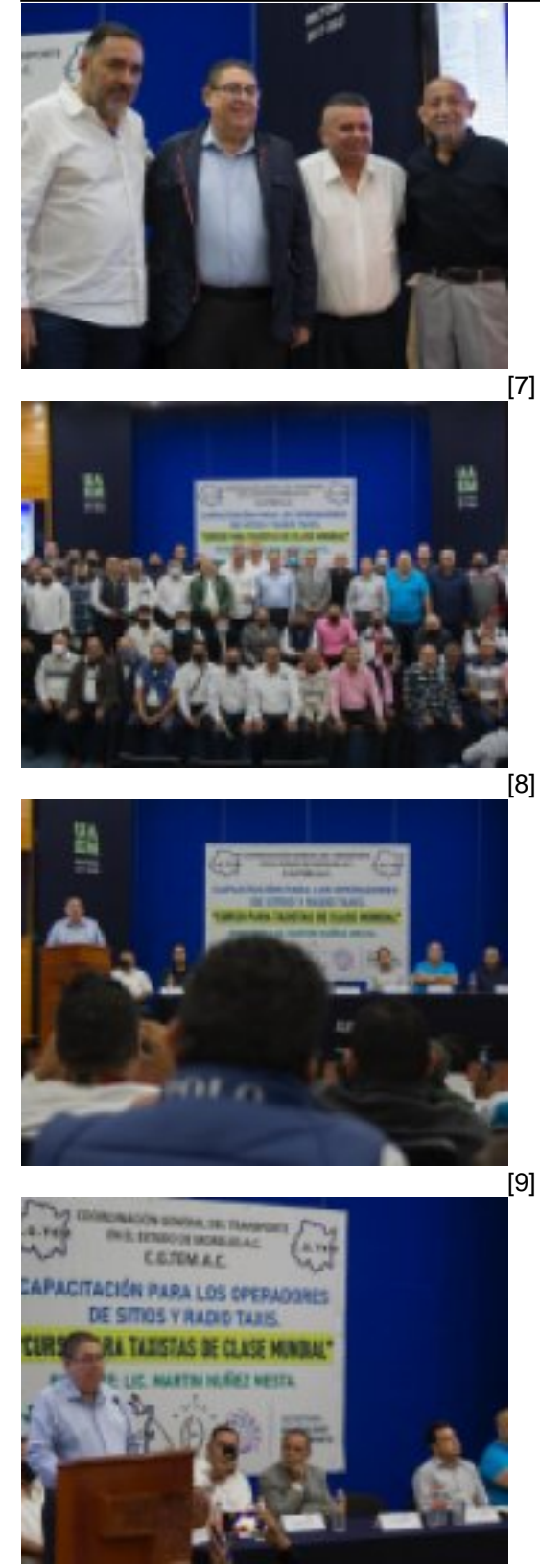

-<br>[10]

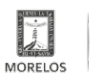

## **INAUGURA VÍCTOR MERCADO EL "CURSO PARA TAXISTAS DE CLASE MUNDIAL"**

Published on Movilidad y Transporte del Estado de Morelos (https://movilidadytransporte.morelos.gob.mx)

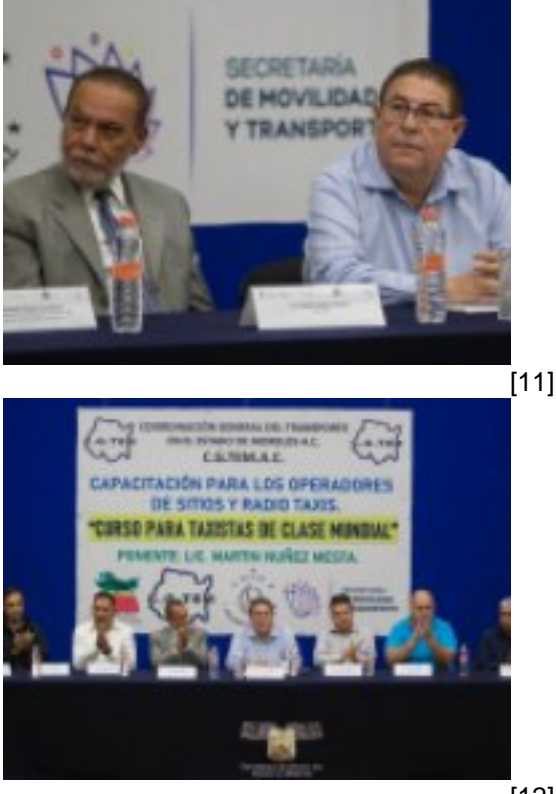

[12]

**Temas: [Vialidad y Transporte](https://movilidadytransporte.morelos.gob.mx/temas/vialidad-y-transporte) [13]** Perfiles: [Público en General](https://movilidadytransporte.morelos.gob.mx/perfiles/p%C3%BAblico-en-general) [14]

**URL de origen:** https://movilidadytransporte.morelos.gob.mx/node/1101

#### **Enlaces**

[1] https://movilidadytransporte.morelos.gob.mx/noticias/inaugura-victor-mercado-el-curso-para-taxistas-de-clasemundial

[2] https://movilidadytransporte.morelos.gob.mx/sites/movilidadytransporte.morelos.gob.mx/files/noticias/principal/boleti n0110.jpg

[3] https://movilidadytransporte.morelos.gob.mx/sites/movilidadytransporte.morelos.gob.mx/files/noticias/galeria\_fotogr afica/whatsapp\_image\_2022-10-03\_at\_12.53.38\_pm1.jpeg

[4] https://movilidadytransporte.morelos.gob.mx/sites/movilidadytransporte.morelos.gob.mx/files/noticias/galeria\_fotogr afica/whatsapp\_image\_2022-10-03\_at\_12.53.38\_pm.jpeg

[5] https://movilidadytransporte.morelos.gob.mx/sites/movilidadytransporte.morelos.gob.mx/files/noticias/galeria\_fotogr afica/whatsapp\_image\_2022-10-03\_at\_12.53.37\_pm1.jpeg

[6] https://movilidadytransporte.morelos.gob.mx/sites/movilidadytransporte.morelos.gob.mx/files/noticias/galeria\_fotogr afica/whatsapp\_image\_2022-10-03\_at\_12.53.37\_pm.jpeg

[7] https://movilidadytransporte.morelos.gob.mx/sites/movilidadytransporte.morelos.gob.mx/files/noticias/galeria\_fotogr afica/whatsapp\_image\_2022-10-03\_at\_12.53.36\_pm1.jpeg

[8] https://movilidadytransporte.morelos.gob.mx/sites/movilidadytransporte.morelos.gob.mx/files/noticias/galeria\_fotogr afica/whatsapp\_image\_2022-10-03\_at\_12.53.36\_pm.jpeg

[9] https://movilidadytransporte.morelos.gob.mx/sites/movilidadytransporte.morelos.gob.mx/files/noticias/galeria\_fotogr afica/whatsapp\_image\_2022-10-03\_at\_12.53.35\_pm1.jpeg

[10] https://movilidadytransporte.morelos.gob.mx/sites/movilidadytransporte.morelos.gob.mx/files/noticias/galeria\_fotog rafica/whatsapp\_image\_2022-10-03\_at\_12.53.35\_pm.jpeg

[11] https://movilidadytransporte.morelos.gob.mx/sites/movilidadytransporte.morelos.gob.mx/files/noticias/galeria\_fotog rafica/whatsapp\_image\_2022-10-03\_at\_12.53.34\_pm.jpeg

[12] https://movilidadytransporte.morelos.gob.mx/sites/movilidadytransporte.morelos.gob.mx/files/noticias/galeria\_fotog rafica/whatsapp\_image\_2022-10-03\_at\_12.53.33\_pm.jpeg

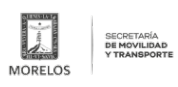

## **INAUGURA VÍCTOR MERCADO EL "CURSO PARA TAXISTAS DE CLASE MUNDIAL"**

Published on Movilidad y Transporte del Estado de Morelos (https://movilidadytransporte.morelos.gob.mx)

[13] https://movilidadytransporte.morelos.gob.mx/temas/vialidad-y-transporte [14] https://movilidadytransporte.morelos.gob.mx/perfiles/p%C3%BAblico-en-general